**IPod To Computer Transfer (LifeTime) Activation Code Download X64 [Latest]**

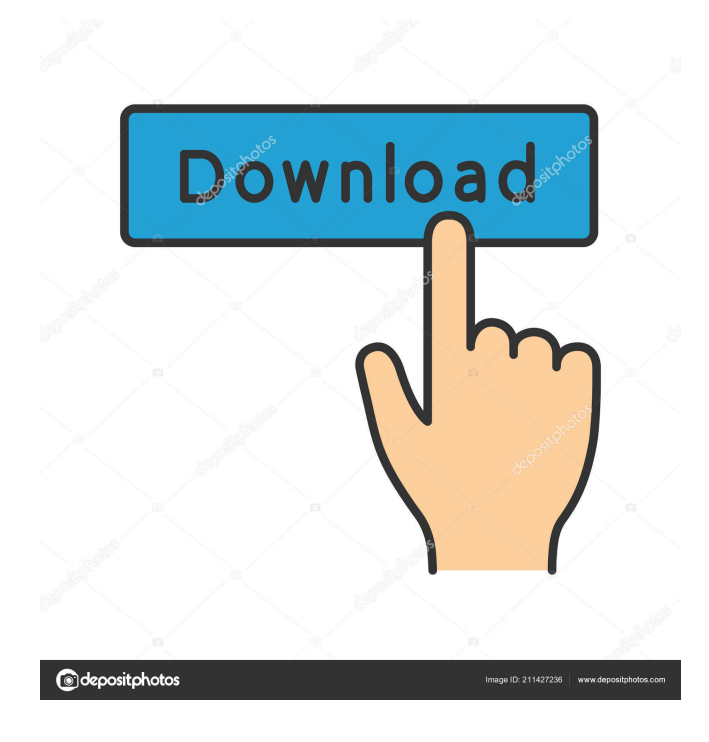

**IPod To Computer Transfer Crack+ Free Download [Mac/Win]**

#### ■ Platform: Windows XP/Vista/7/8 ■ Bit

Version: 32-bit and 64-bit ■ Category: iPod Transfer Software ■ Tags: iPod to computer, iPod to Computer, iPod Transfer to PC, iPod Transfer to Computer, iPod To Computer Transfer Download With Full Crack, iPod transfer to computer, iPod to computer transfer software, iPod to computer transfer software, download iPod to computer transfer software, download iPod to computer transfer, iPod transfer to computer, iPod transfer to computer software, iPod transfer to computer software, iPod transfer, iPod transfer software ■ Size: 1.26 MB ■ Support: Support English. If you need any other languages, please contact us. ■ License: Free trial. Please choose 'Buy Now' to purchase a license. ■ Shareware. You have to

choose 'Buy Now' to purchase a license. ■ Install: You need to download and install 'iPod To Computer Transfer' to your computer. Then run it after it is installed. ■ User Guide: You can find user guide at ZIP Music Extractor is a lightweight software that allows you to extract CD tracks from a ZIP disk. The application is free to try and it allows extracting CD tracks from ZIP disks, including ZIP files created with iTunes or Windows Explorer. The software runs on Windows 98/2000/XP/Vista/7/8 and supports the following ZIP disk formats: • ZIP (Windows 7) • ISO (Windows XP) • ZIP (SciTeA) • ZIP (AnyDrive) • ZIP (Mozilla) • ZIP (Linux) • ZIP (GNU) Once you've installed the ZIP Music

Extractor, simply right-click on the ZIP disk you want to extract and select 'Extract Tracks'. You can extract single or multiple tracks and use the program as a standalone app, or integrate it with the application you're using to extract ZIP disk. ZIP Music Extractor also features the following main features: • Extract CD tracks from ZIP CD, ZIP DVD and ZIP VCD • Extract CD tracks from ZIP CD and ZIP DVD • Extract audio tracks from ZIP VCD • Extract audio tracks from ISO and ZIP SCSI/ATA • Extract audio and video tracks from ZIP DVD • Extract audio tracks from ZIP VCD • Extract audio and video tracks from ZIP DVD

**IPod To Computer Transfer Crack Activation Code For PC (Updated 2022)**

KeyMacro is a program that can be used to easily create, edit, and read macros, making your life much easier. Macros are a set of instructions that can be used to perform several functions, as well as automate certain processes. They can be helpful, for example, when you need to perform the same process over and over again, or when you need to install applications or software to all your computer, or when you need to simply get things done faster. What's more, macros can also be applied in other programs, making them even more powerful. KeyMacro provides the user with all the necessary tools to develop and debug macros. Moreover, it can be set to run automatically on startup, allowing you to make it open

automatically every time you start the PC. The tool is easy to use and can be easily operated from both Windows and macOS. iPad To Computer Transfer Description: iPad To Computer Transfer is an iOS transfer tool that was designed to easily and safely sync content from your iPad to any computer running Windows, macOS, or Ubuntu. With this tool, you can automatically transfer your files, videos, images, music, apps, books, and many other kinds of data from your iPad to any computer. What's more, the tool has a built-in remote file browser that allows you to browse your iPad's files through the Mac OS Finder or Windows Explorer, and then transfer the selected items to any other location. All you

need to do is start iPad To Computer Transfer on your iPad, enter the remote storage location you want to transfer the files to, and press the "Send files" button to perform the job. During our testing, we didn't encounter any errors or issues with the application. We also noticed that it provides a reliable and instant transfer, and it's really easy to use. Like many other transfer tools, the tool is designed to work with your iOS devices, so you don't need to worry about compatibility issues. Due to the fact that it was

created by the developer of the Syncios Transfer program, you can be sure it'll work smoothly and instantly. Furthermore, you can use this tool to transfer all the content you've created or recorded on your iPad, such as

photos, videos, music, apps, books, and many other kinds of data to any remote location, including a PC, Mac, Android tablet, and even 1d6a3396d6

Windows program, designed to help you easily transfer audio files from your iPod to the computer. It boasts a clean and straightforward interface that allows you to set up the dedicated parameters with minimum effort. As soon as you run the program, it automatically scans the computer to check if the iPod is connected to the PC or not. iPod To Computer Transfer lists the files found on your device and provides details about each one, such as name, length, album, artist, and others. What's more, the tool gives you the possibility to select the items to be transferred on the PC, and pick the saving directory. Plus, you can make the program

# automatically open the output folder at the end of file transferring operation, organize the

items in the target location by album or artist, as well as transfer the playlist to your iTunes library. Since it doesn't require much computer knowledge to work with this tool, even rookies can master the entire process with just a few clicks. During our testing we have noticed that iPod To Computer Transfer carries out a task quickly, and no errors showed up throughout the entire process. It doesn't eat up a lot of CPU and memory, so the overall performance if the computer is not affected. All things considered, iPod To Computer Transfer seems to be the right choice in case you are looking for an easyto-use application that helps you transfer files

## from iPod to any computer, and synchronize iPod playlists to iTunes. It can be easily installed and configured by all type of users,

regardless of their experience level. Use this tool to transfer data to/from a USB drive. This program can also be used to perform other operations with USB devices. The program allows to use a variety of devices as a USB drives. All devices are listed alphabetically. By default all drives are selected. When you select a drive you can select one of the following options: - browse - copy file to USB drive copy file to USB drive and create folder on it copy file to USB drive and rename it - copy file to USB drive and create folder on it, rename it copy folder to USB drive - copy folder to USB

drive and create folder on it - copy folder to USB drive and rename it - copy folder to USB drive and create folder on it, rename it - copy file to USB drive (skip copying to folder) copy file to USB drive and create folder on it

**What's New In?**

- Transfer files from your iPod to your PC or Mac. - Save iPod files to specific location. - Synchronize iPod playlists to iTunes. - Set the option to automatically open the output folder after the transfer is complete. - Organize the files saved on your PC in separate folders for different playlists. iPod To Computer TransferQ: Как сделать форматирование

### видимости текста в названии столбца Здравствуйте! Есть запрос, в котором после записи в столбце \$a видимость текста становится свернутой и закрывается текстом: \$a = "my text"; Можно ли сделать так, чтобы после записи в столбце \$a видимость текста не свернула, а закрылась напрямую видимость текста при нажатии на последний символ в строке? A: Для достижения вашего результата следует использовать редактор phpStorm, в котором

есть функция создания элементов для тегов

html/xml/css тогд

Minimum: OS: Windows 7, Windows 8, Windows 8.1, Windows 10, Windows 10 Mobile Processor: Intel® Core™ i5-750 CPU or better Memory: 8GB RAM Graphics: 2GB of graphics memory DirectX®: Version 9.0c Network: Broadband Internet connection Storage: 100MB available space Additional Notes: Mac: Mac OS X 10.6.8 or later Installation: You must be signed in to Windows as a member of the

### Related links:

<https://marijuanabeginner.com/?p=70085>

<https://dewaoption.com/qmscapa-license-key-2022/>

<https://in-loving-memory.online/simple-porn-blocker-crack-with-registration-code-free-latest-2022/>

<https://think-relax.com/secure-keys-crack-3264bit-updated-2022>

<http://www.thebangladeshikitchen.com/wp-content/uploads/2022/06/yamyua.pdf>

<https://tjmeyerbooks.com/2022/06/07/mp3-diags-1-16-14-crack/>

<https://warriorplus.com/o2/a/vqvqcq/0?p=3247>

<https://algarvepropertysite.com/browser-defender-2-10-2-0-license-key-full-download-for-windows/>

<https://connectingner.com/2022/06/07/chemproject-1-13-0-0-with-keygen-x64/>

<http://shalamonduke.com/?p=4886>

<https://giovanimaestri.com/wp-content/uploads/2022/06/Detexter.pdf>

[https://ourvipnetwork.com/upload/files/2022/06/JkkTyLdbRQdsKf9BBNFk\\_07\\_b6b9660c3fdcd26bbc8ff38fff0e067](https://ourvipnetwork.com/upload/files/2022/06/JkkTyLdbRQdsKf9BBNFk_07_b6b9660c3fdcd26bbc8ff38fff0e0678_file.pdf) [8\\_file.pdf](https://ourvipnetwork.com/upload/files/2022/06/JkkTyLdbRQdsKf9BBNFk_07_b6b9660c3fdcd26bbc8ff38fff0e0678_file.pdf)

[http://www.nitbusinessdirectory.com.ng/nitbusinessdirectory/advert/net-security-toolkit-crack-license-code-keygen](http://www.nitbusinessdirectory.com.ng/nitbusinessdirectory/advert/net-security-toolkit-crack-license-code-keygen-free-2/)[free-2/](http://www.nitbusinessdirectory.com.ng/nitbusinessdirectory/advert/net-security-toolkit-crack-license-code-keygen-free-2/)

<https://fraenkische-rezepte.com/bobo-multi-media-player-crack-2022-new/>

<https://rajnikhazanchi.com/mediainfoxp-crack-with-registration-code-free-updated-2022/>

<https://expressionpersonelle.com/web-excavator-crack-with-keygen-pc-windows/>

<http://dottoriitaliani.it/ultime-notizie/bellezza/healthcarer-crack-free-x64-updated-2022/>